# **INSTRUCTIONS ON HOW TO PAY YOUR 2014 MEMBERSHIP DUES ONLINE**

Go to [www.middlesexrealtor.com.](http://www.middlesexrealtor.com/) Under Quick Links, click on Pay Your Dues.

Login using your email address and password. If you've never logged in, the preset password is Password1 (note the uppercase P). If you forgot your password click on Forgot your Password?

## Click on **Open Orders/Invoices.**

Click **View More** to print a hard copy. To pay, click on **Pay Open Orders.**

Check the box to the left of your name. There is no discount code. Click Next.

Enter RPAC amount if you wish to contribute. If you don't wish to contribute, check **Not Today** in the upper right hand corner. Click Next

Follow the prompts to enter your credit card information and make your payment. Print out your confirmation at the end.

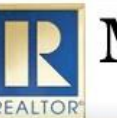

**Middlesex County** Association of REALTORS®

779 Gornik Drive, Perth Amboy, NJ 08861 Phone: 732-442-3400 - Fax: 732-442-7323

## Login

Home If you are a Middlesex MLS participant and NOT a Middlesex County Association of REALTORS® member click Login on NEW VISITOR REGISTRATION at the bottom. **Upcoming Events** All Middlesex County Association of REALTORS® members sign in with your Email address and Password1 unless your password has been changed in the past. **Online Store** To access MCAR member-only areas login using: Find a REALTOR® or **Affiliate User ID: Email Address** Password: Password1 (unless has been changed) Find a REALTOR® or **Affiliate Office** If you have forgot your password click on the Forget Password? link. **Contact Us** If your login information is displayed below, then you are already logged in. If you are a visitor and not a registered user, please use the New Visitor Registration to register for the site. Primary E-Mail Address:

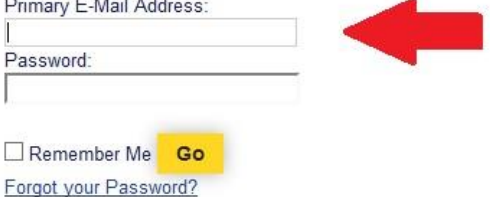

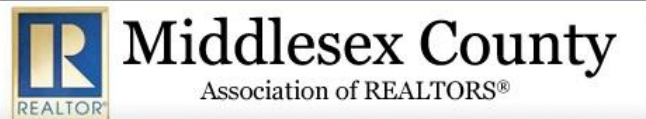

779 Gornik Drive, Perth Amboy, NJ 08861 Phone: 732-442-3400 - Fax: 732-442-7323

### Home

Logout

**Open Orders/Invoices** 

### **Upcoming Events**

**Online Store** 

**Committee Leadership** 

Find a REALTOR® or **Affiliate** 

Find a REALTOR® or **Affiliate Office** 

**My Information** 

**My Committees** 

**My Events** 

**Contact Us** 

Spotlight E-Newsletter

**The Middlesex** Commitment

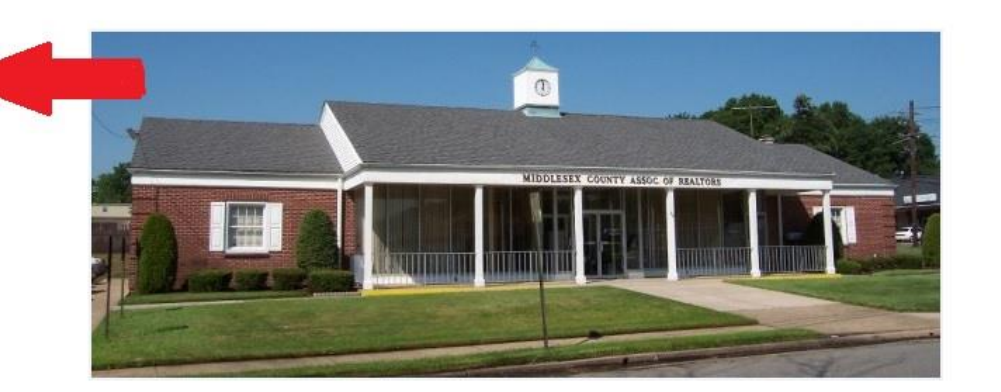

Welcome to Middlesex County Association of REALTORS®

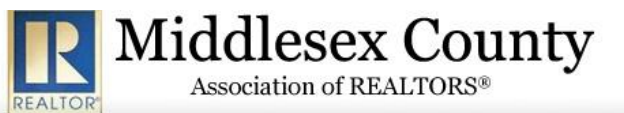

779 Gornik Drive, Perth Amboy, NJ 08861 Phone: 732-442-3400 - Fax: 732-442-7323

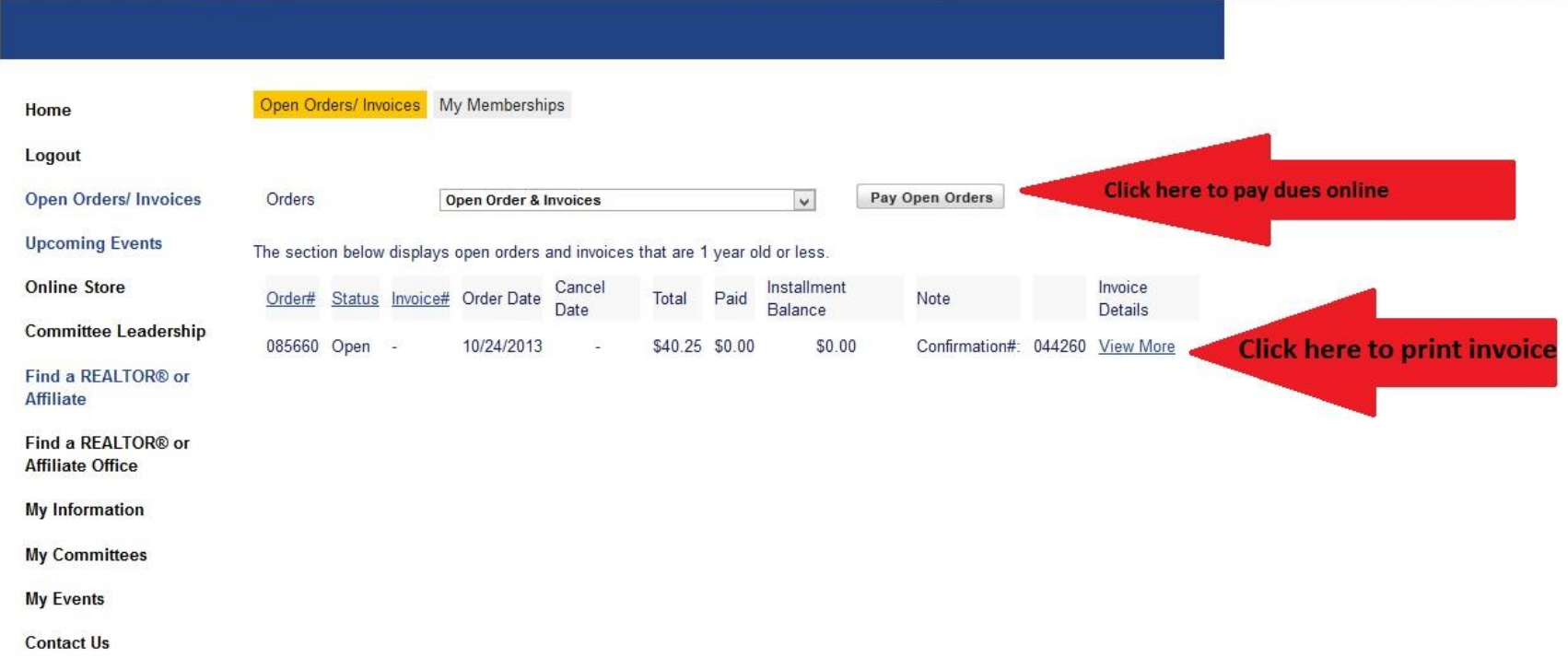

**Spotlight E-Newsletter** 

**The Middlesex** 

Commitment

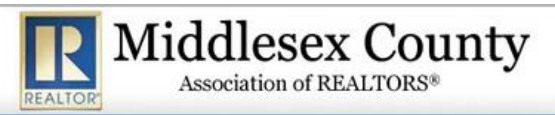

 $\overline{M}$ n/ h.

779 Gornik Drive, Perth Amboy, NJ 08861 Phone: 732-442-3400 - Fax: 732-442-7323

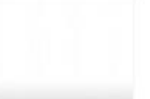

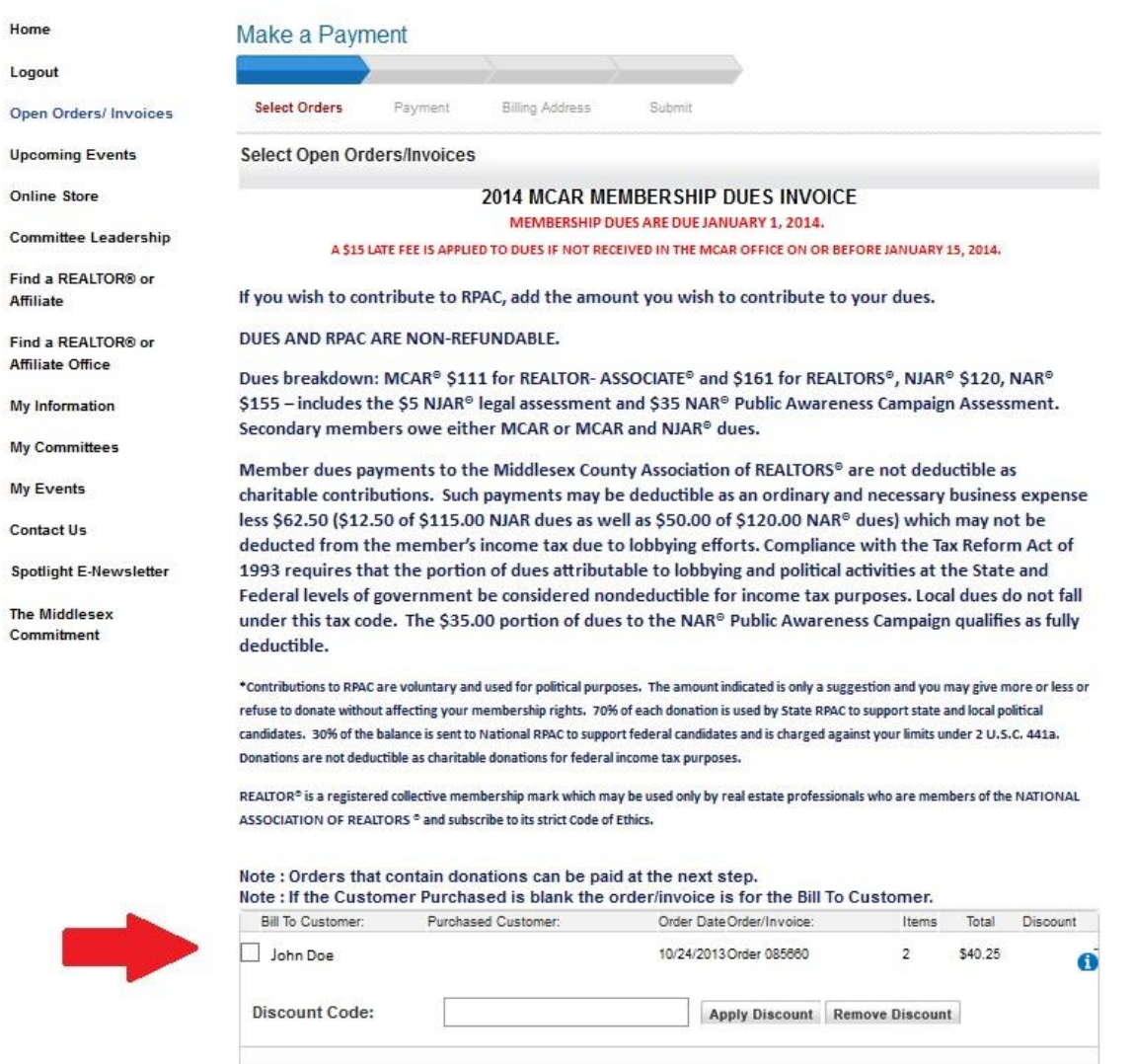

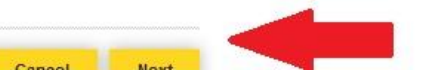

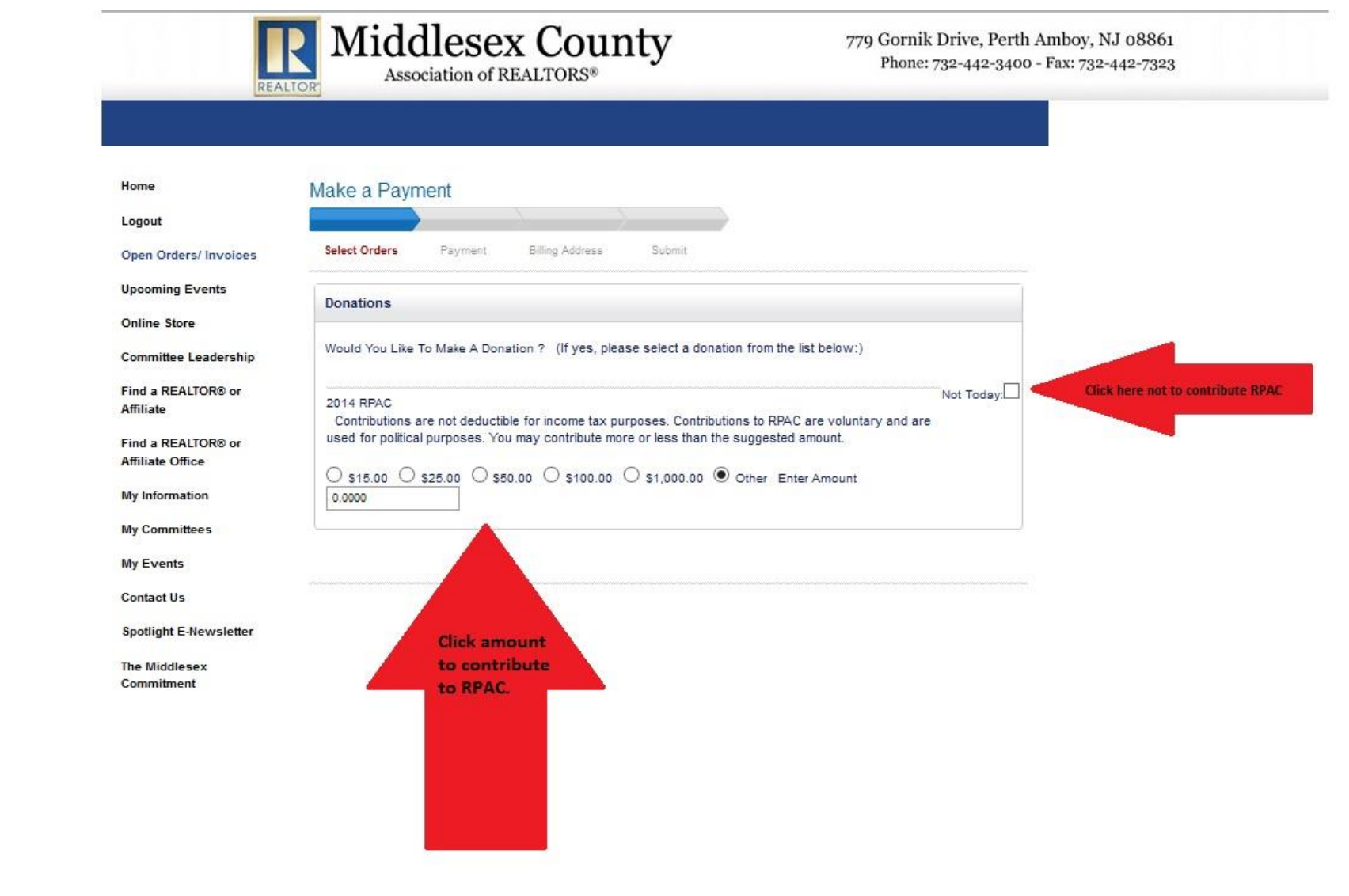

Previous Cancel Next

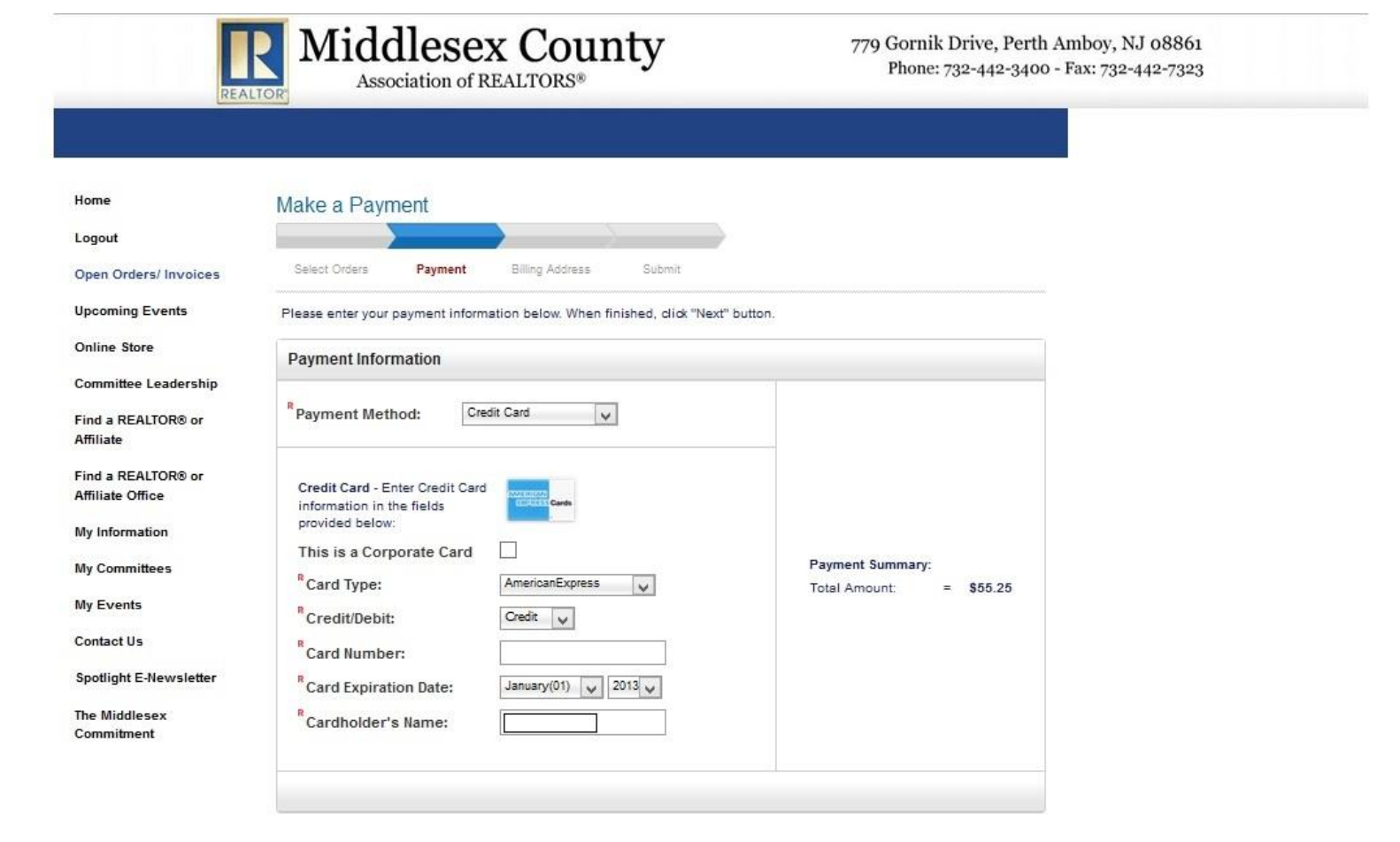

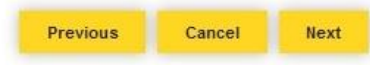